# INFORMATION DOCUMENT

SCIENCE OLYMPIAD AT THE UNIVERSITY OF PENNSYLVANIA

PENN SCIENCE OLYMPIAD INVITATIONAL 2021

Draft One - 12/15/2020

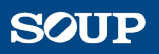

# CONTENTS

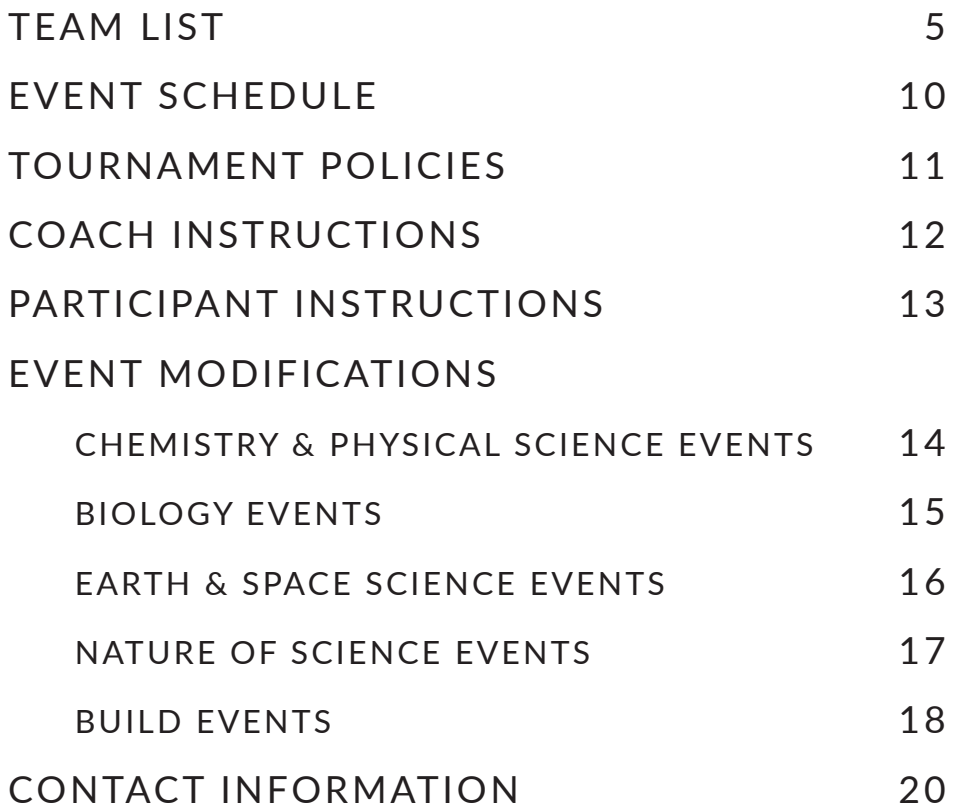

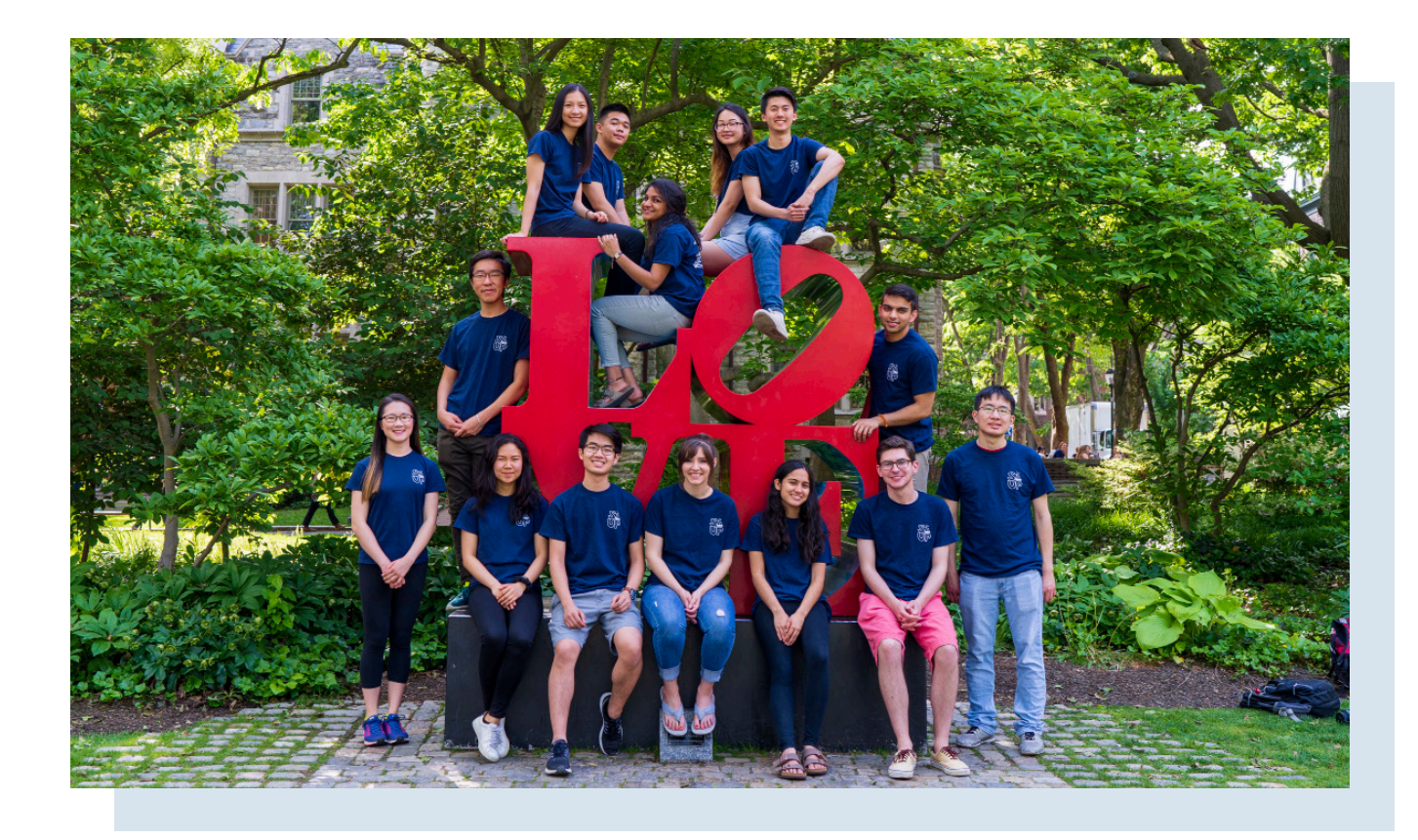

# Letter from Our Executive Board

# Dear Coaches,

We are so glad your team is attending the fifth annual Penn Science Olympiad Invitational!

We are hard at work to make sure that this year's tournament is the best and largest one yet. Enclosed you will find details regarding your team number, the tournament schedule and policies, and other important information. This year, we will have 100 teams competing from 15 unique states in our hybrid miniSO tournament.

We are super excited to host you here! Please feel free to reach out to us if you have any questions.

See you in February, SOUP Executive Board

# TEAM LIST

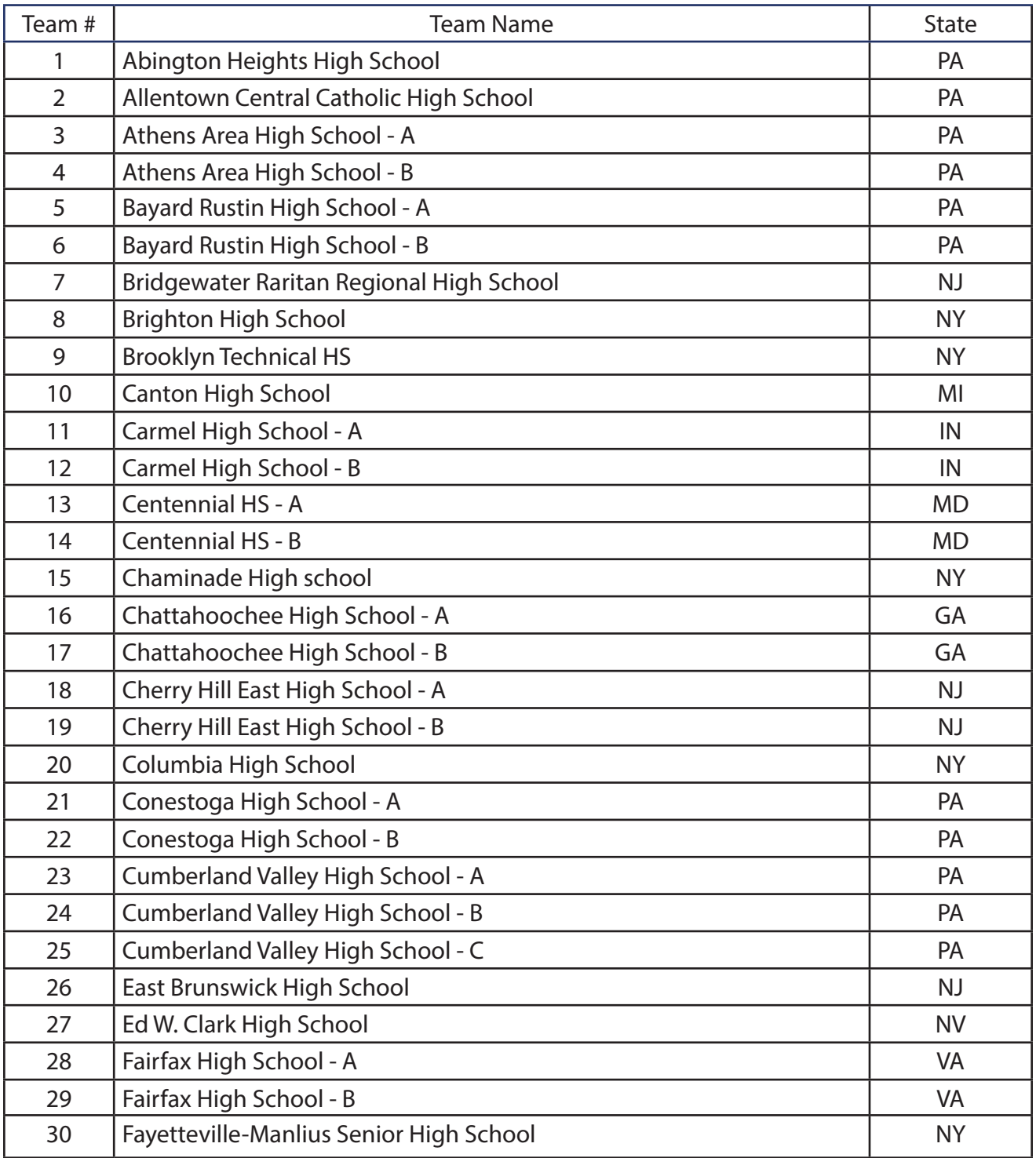

# TEAM LIST (CONT.)

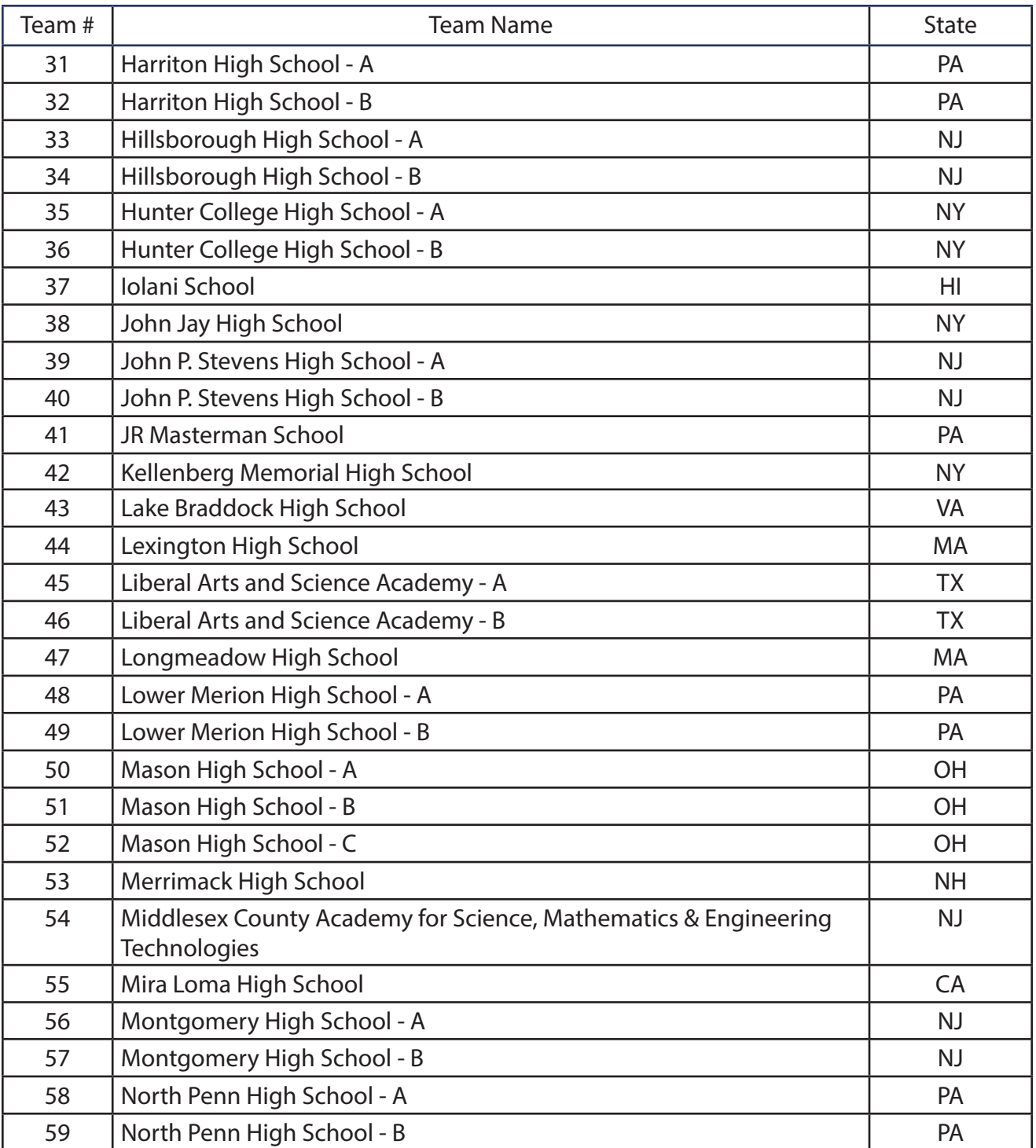

# TEAM LIST (CONT.)

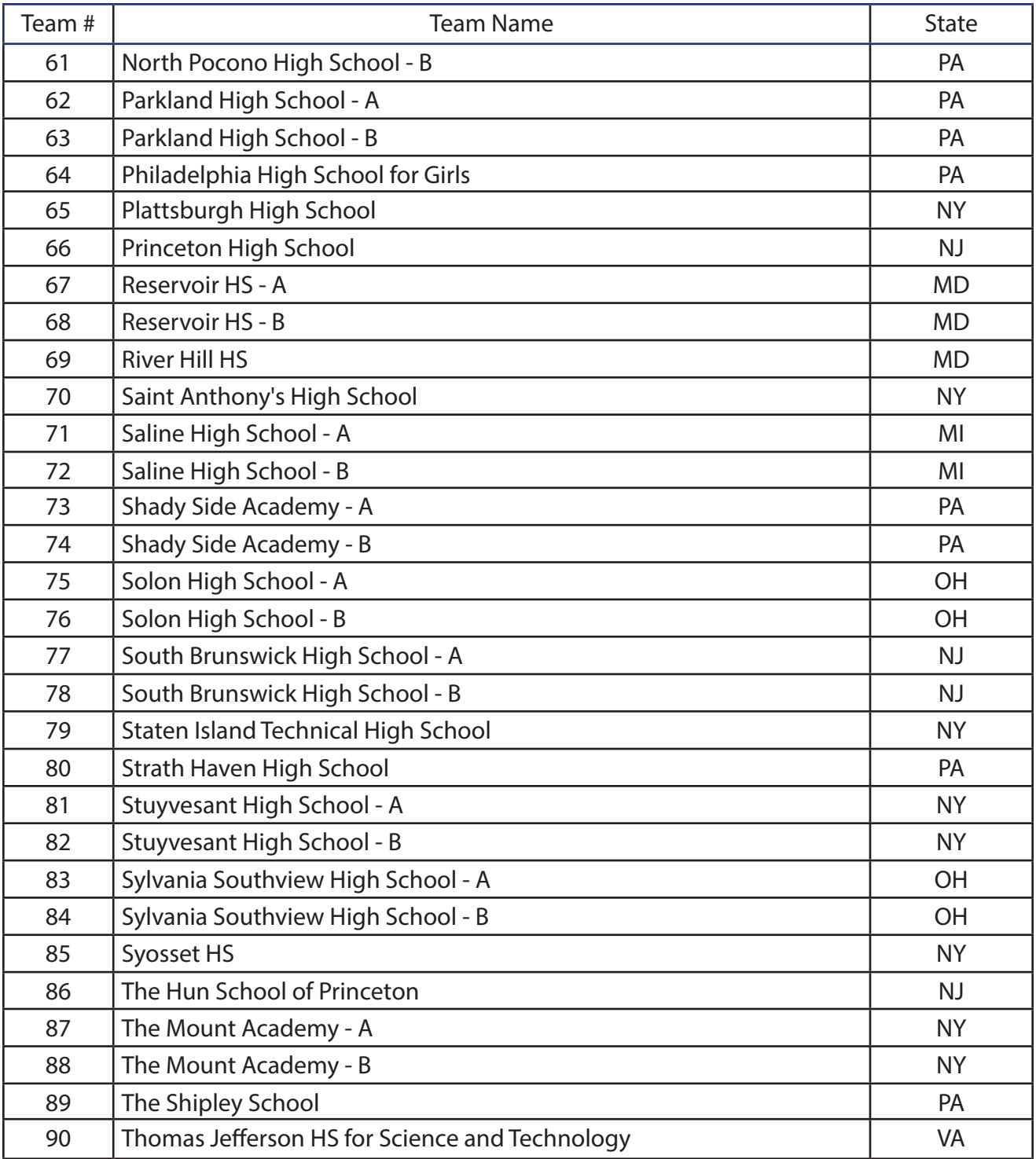

# TEAM LIST (CONT.)

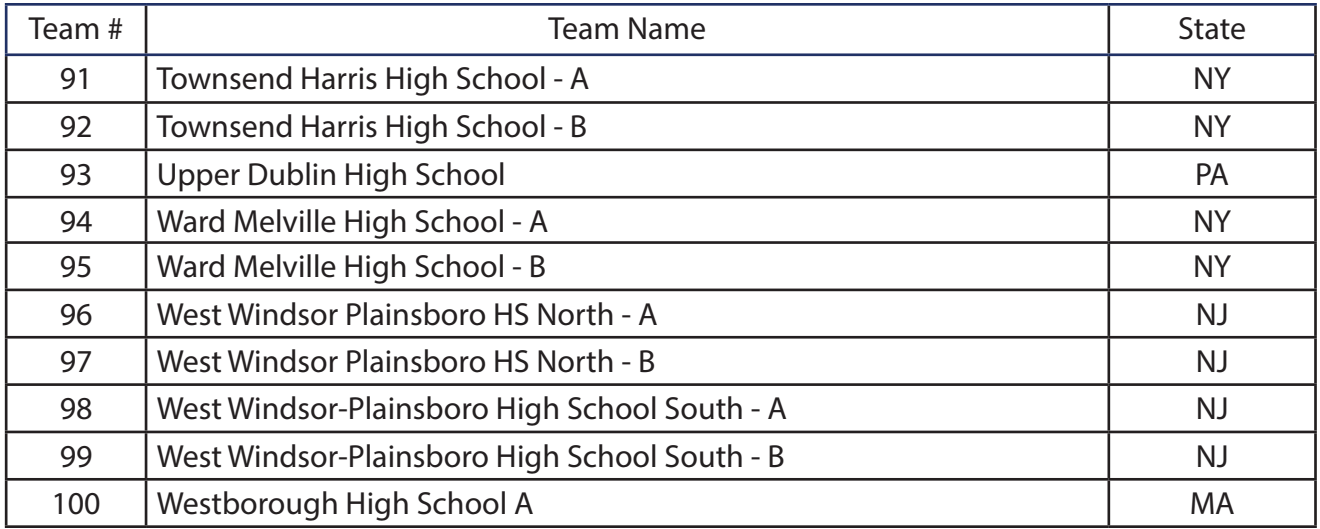

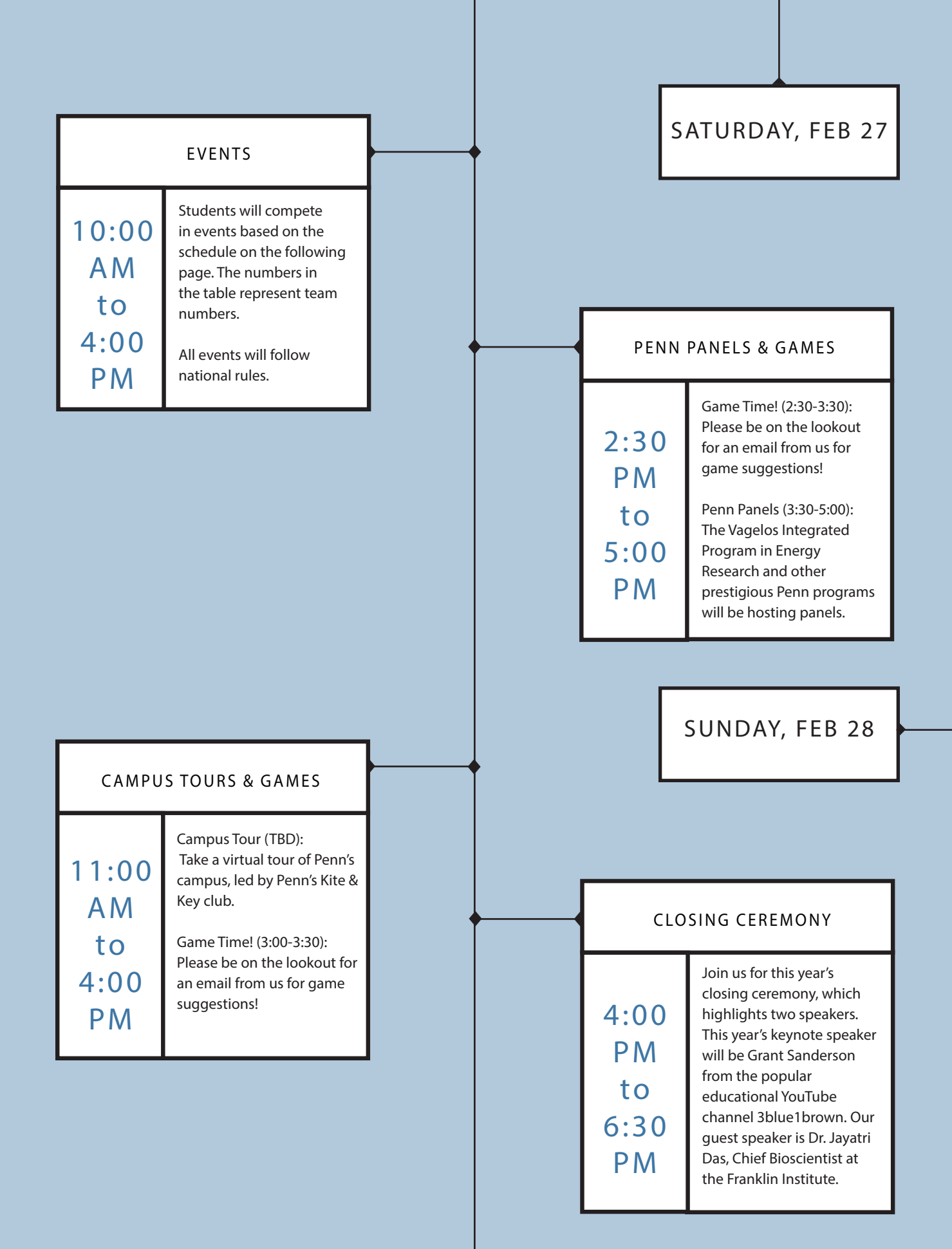

# EVENT SCHEDULE

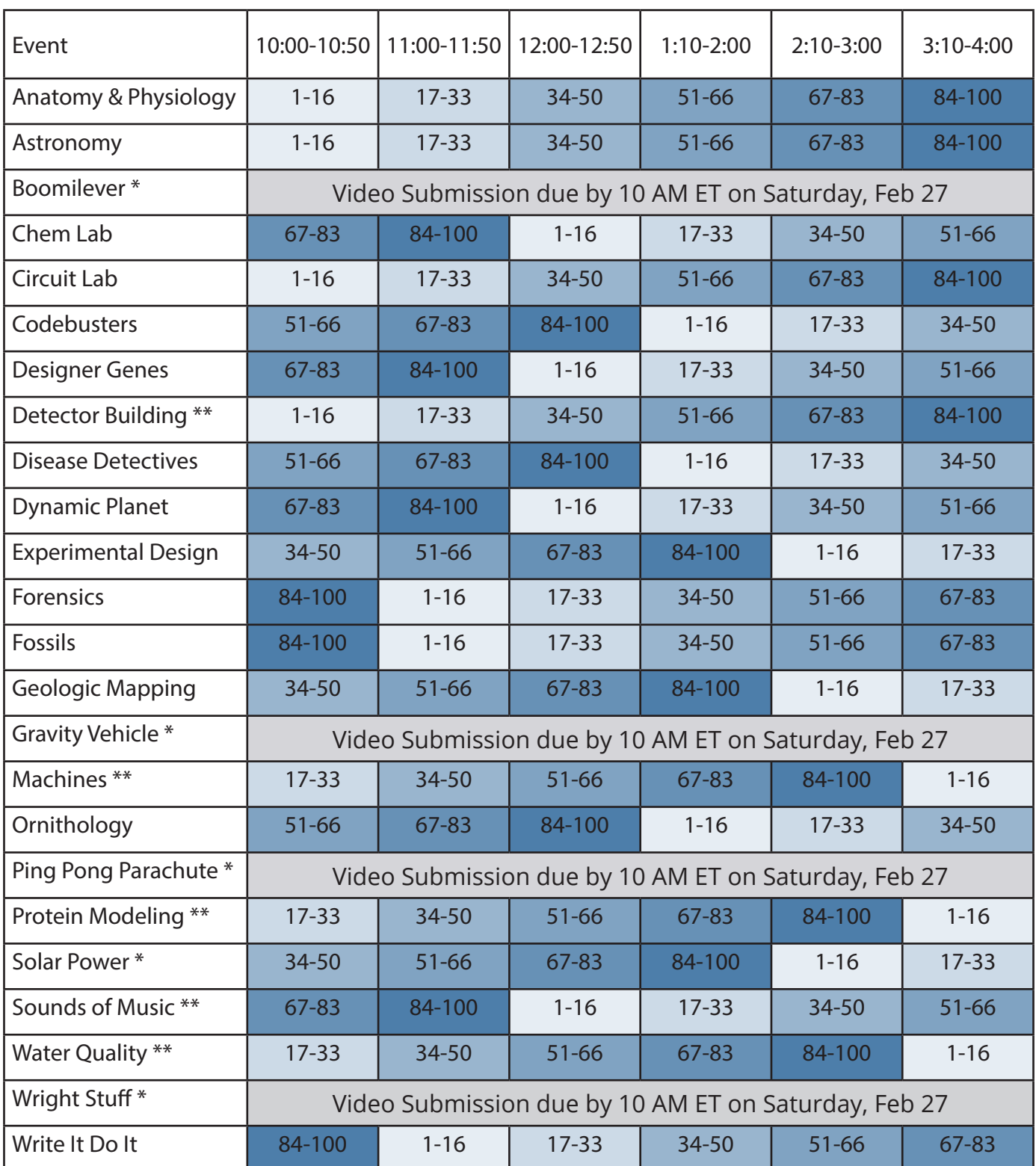

p. 10 \*Trial Event | \*\*No Build Component | All times in Eastern Time

### TOURNAMENT POLICIES

At SOUP, all our event rules follow National Science Olympiad's competition rules. Our tournament policies, as listed below, also match those of National State Science Olympiad from the website.

In all tournaments, all officials, coaches, team members and spectators are expected to abide by the rules as stated in the Official Rules Manual. Violations may include any of the following:

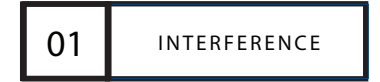

Only the team members assigned to the event may enter the competition area along with those supervising and judging the event. All others are to remain out of the room or the competition area at all times. If any student, coach, teacher, chaperone or parent interferes with or disrupts the conduct of the event, the team associated with the person will be penalized at the discretion of the event supervisor in conjunction with the appeals board. The team, coach and the site director will we notified of this action.

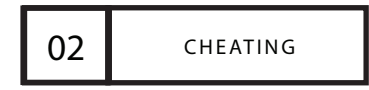

Any individual who cheats during an event will be penalized by disqualification. The team and the coach will be apprised of this action. If an event team or team member deliberately takes an action that impairs the ability of another team to fairly compete, that team will be disqualified from that event. Depending on the severity of the action taken by the team members, further action by the appeals board may result that the team members are disqualified from other events. Upon reporting this action to the State Board, the team members may be barred from further tournaments.

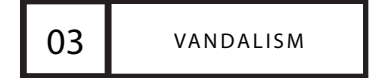

If a member of a team or a person associated with a team commits an act of vandalism, the team will be disqualified from the tournament. Vandalism means deliberate action that results in damage to property. This includes, but is not limited to, graffiti, damage to facility property, and damage to personal property of competitors, judges and supervisors.

# COACH INSTRUCTIONS

We will be using Scilympiad for all events. To use Scilympiad as a coach, please see the following tips. Demo videos will be released soon, courtesy of the National Science Olympiad.

#### Team Logistics

The team coach is responsible for collecting all the necessary forms from participants and sending them to us in a timely manner. Science Olympiad at the University of Penn (SOUP) has its own team registration form, media release form, and waiver of liability agreement. In addition, we require all of the Pennsylvania Science Olympiad (PASO) forms: the coach form, parent form, and build event form. All of these forms will be emailed in January.

At the end of the tournament, the team coach is responsible for verifying team scores and placements. Following the closing ceremony, we will be shipping out medals, plaques, and trophies. Awards include coach plaques for the top 3 teams, team trophies for top 6 teams, medals for the top 8 teams for non-trial/not optional events, and medals for the top 6 teams for trial/optional events. These awards will be shipped to the team coach's address that is on-file on Scilympiad. Please send us an email if you would like to change your preferred shipping address.

We will be hosting Q&A sessions for coaches in mid-January to early February.

#### Allowed Materials

Coaches should ensure that participants are aware of the rules set by the National Science Olympiad. Per the COVID rules modifications, each individual participant may have a personal set of reference materials (e.g., binders, single sheets of paper), calculator, or other academic resource(s) as specified in the specific event rules for use during the competition to allow social distancing and to prevent resource sharing. For example, if the event says "Each team may bring 1 sheet of paper," the COVID rules modifications allow each participant to have a sheet of paper as their resource and the contents on the two partners' note sheets can be identical or can be different. If the event says "Each participant may bring 1 sheet of paper," each participant can still bring only 1 sheet of paper.

#### Video Calls

In the unlikely event that we will need to set up a private video call for an event, the Event Supervisor will set up the video call and distribute the link ahead of time. The Event Supervisor will also allow participants ten minutes to move between events. Setup and preliminary checks will occur in the main Zoom room. Participants will then move to breakout rooms with the Event Supervisor to complete anything necessary for the event. During these calls, participants will not allowed to be together to be equitable to all teams.

### PARTICIPANT INSTRUCTIONS

We will be using Scilympiad for all events. To use Scilympiad as a participant, please see the following tips. Demo videos will be released soon, courtesy of the National Science Olympiad.

#### Scilympiad Instructions

Scilympiad allows partners to see our tests at the same time. To ensure your answer will save properly, please use Edge or Chrome as your browser on your desktop or laptop.

Prior to tournament day, participants should create an account using the login ID provided by their coach. To do that, go to the tournament web page and click on "Tournament", then "Student Dashboard." Afterwards, click on "Take online test using Login ID." The first time a participant logs in, the system will ask to create a password. Once logged in, participants should see a list of the events they will be taking. If they cannot see all of the events or if they see extra events, they should let their coach know as soon as possible.

Once participants are on the event page, they will see the key parameters for their test. Participants will also see a chat box for them to communicate with their partner or the Event Supervisor(s). They should check with either partner first to make sure they're both ready to start the test before clicking "Start." As soon as either partner starts the test, the timer will start. When one partner clicks on an answer, the answer will show up on their partner's test immediately. For free responses, the system will save the answer automatically each time a participant clicks outside of the textbox. Please save answers periodically by clicking outside of the textbox. Also, make sure only one person works on a free response question at a time. If person A writes something for a particular question, and person B is also concurrently working on the question, when person A leaves the question, it will override the contents of person B's work. Please be sure partners work on different free response questions at any time. The only exception is for Codebusters' cryptography questions which requires participants to click "Save Answer."

In Scilympiad, the browser keeps track of the duration that the participant leaves the browser or goes to a different tab. To make sure the timer isn't triggered, make sure the team is set up before starting the test (video calls, etc. connected) and that all desktop notifications are turned off. During a test, participants will see the amount of time they have left for the event. When participants are finished, they should click "Submit." If participants are not done by the end of the period, the system will automatically submit the answered questions when time expires.

If you need more help with Scilympiad, please visit the Support tab in scilympiad.com/ soup. We have posted additional resources under the webinar icon.

# CHEMISTRY & PHYSICAL SCIENCE EVENTS

T.

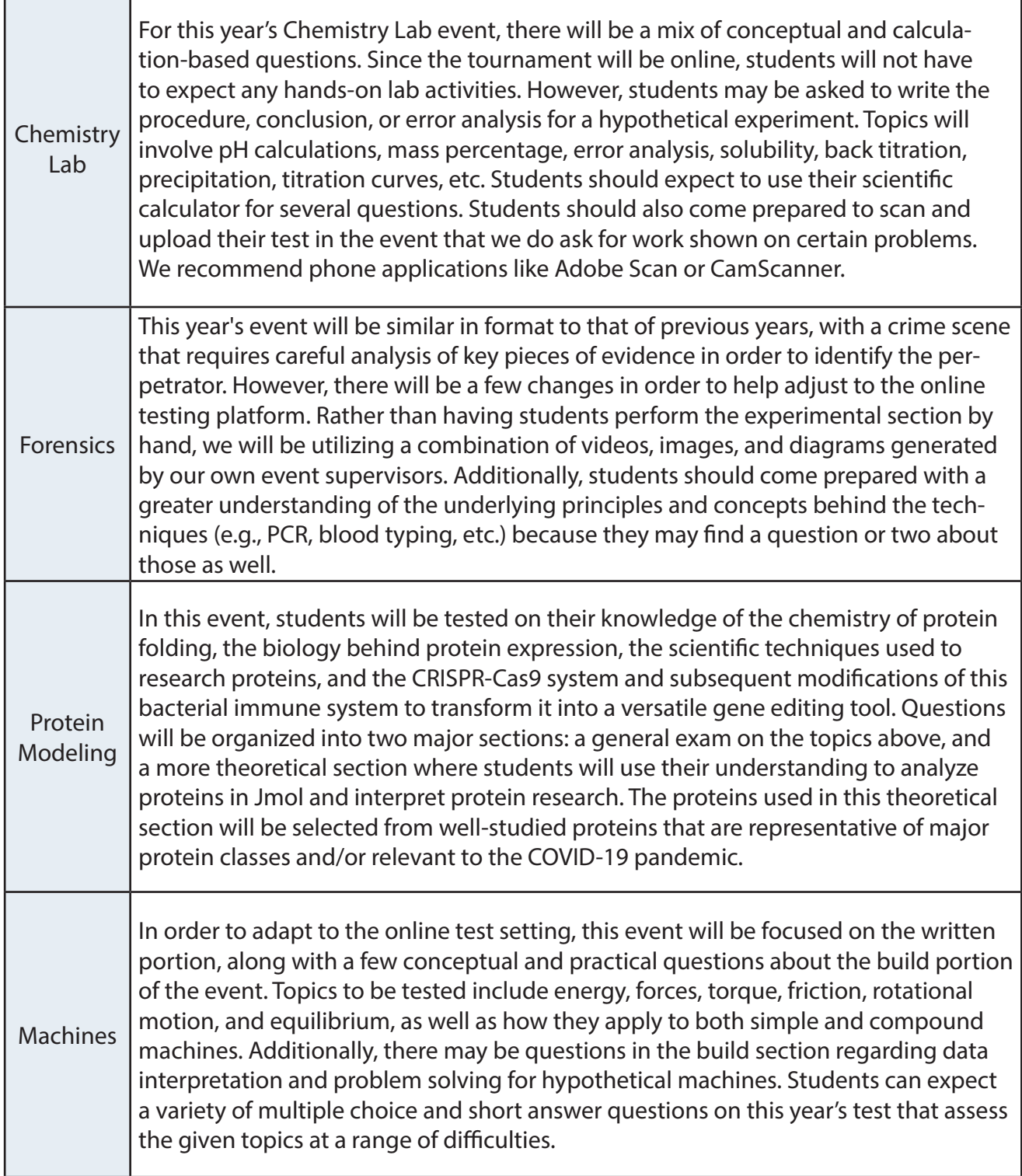

г

ℸ

# BIOLOGY EVENTS

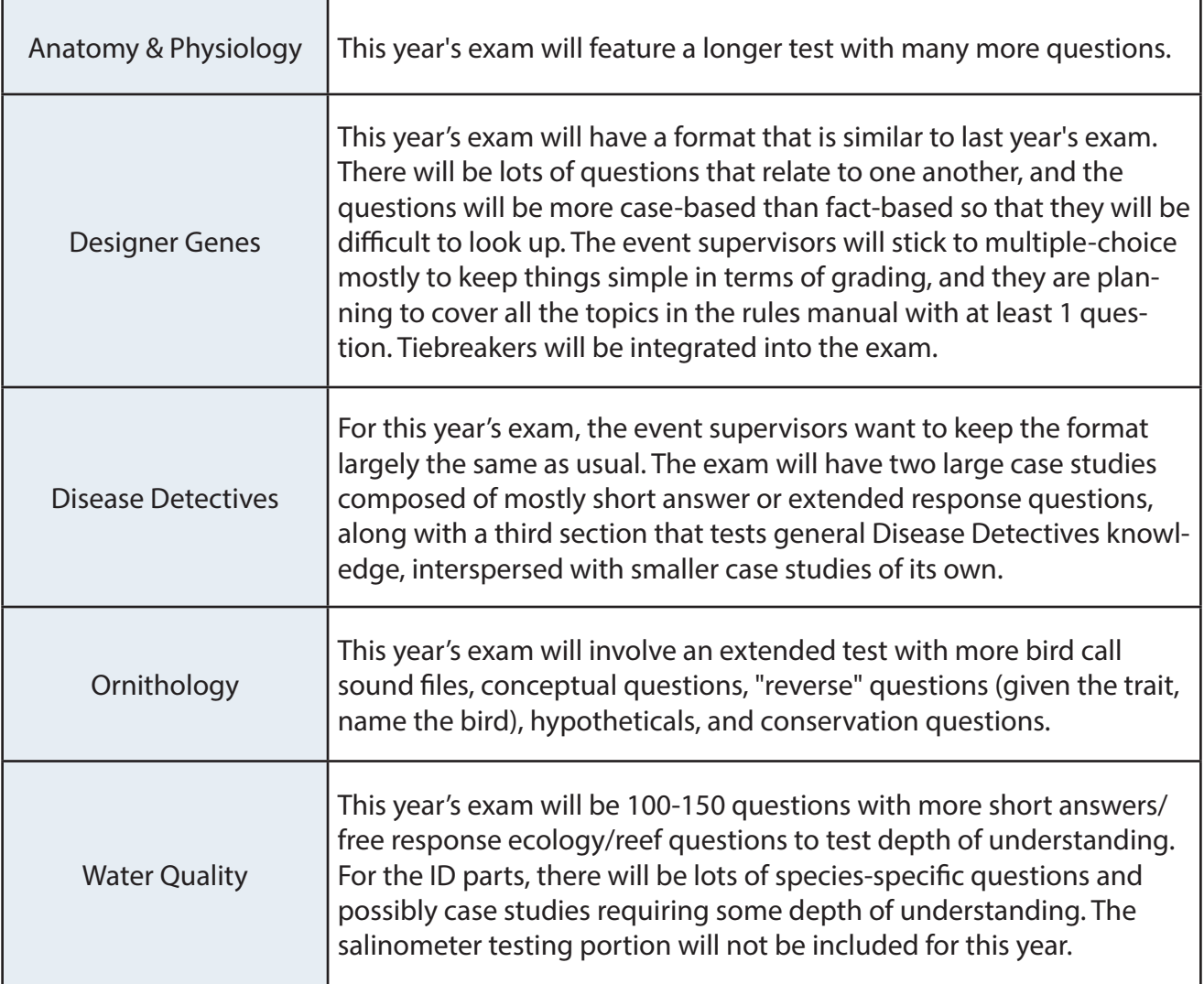

# EARTH & SPACE SCIENCE EVENTS

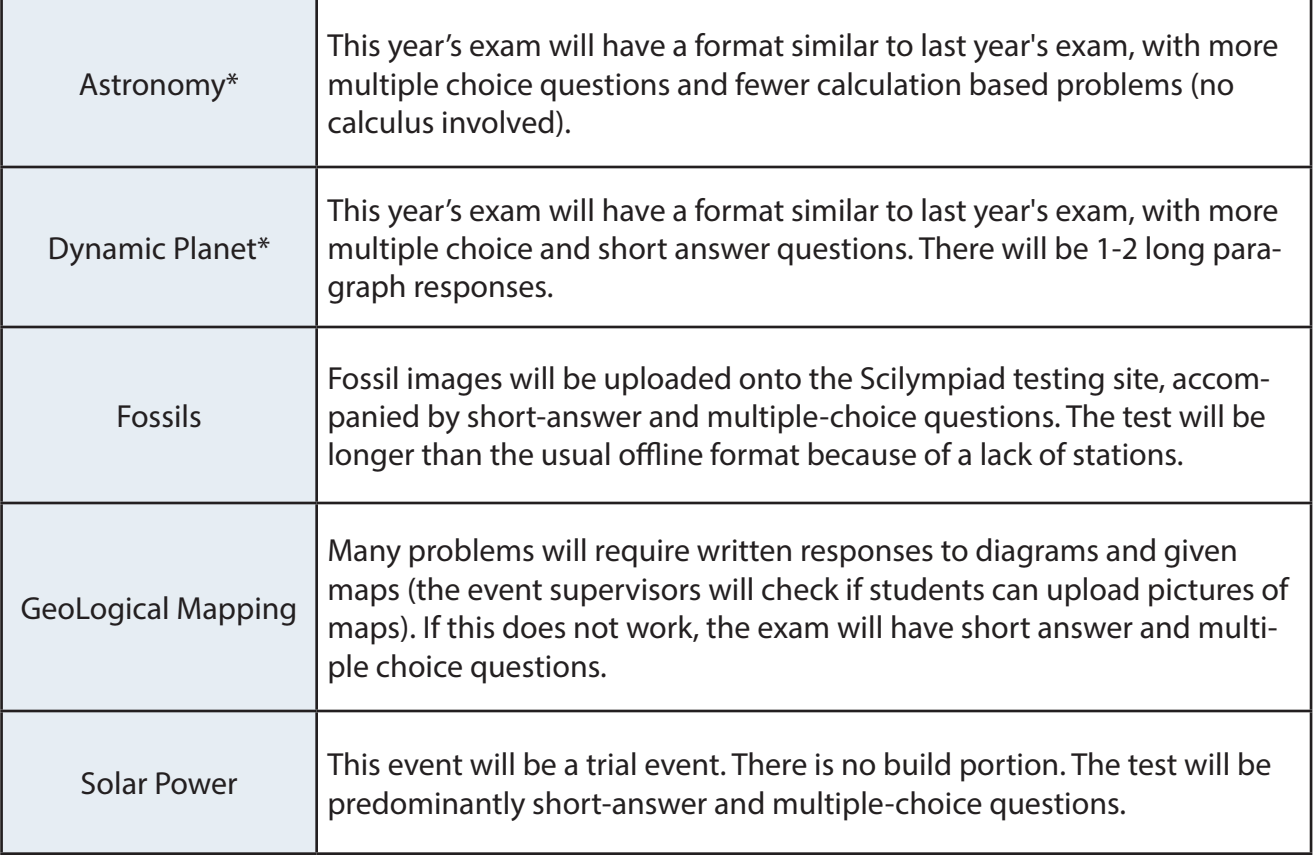

\* Rules subject to further modification

# NATURE OF SCIENCE EVENTS

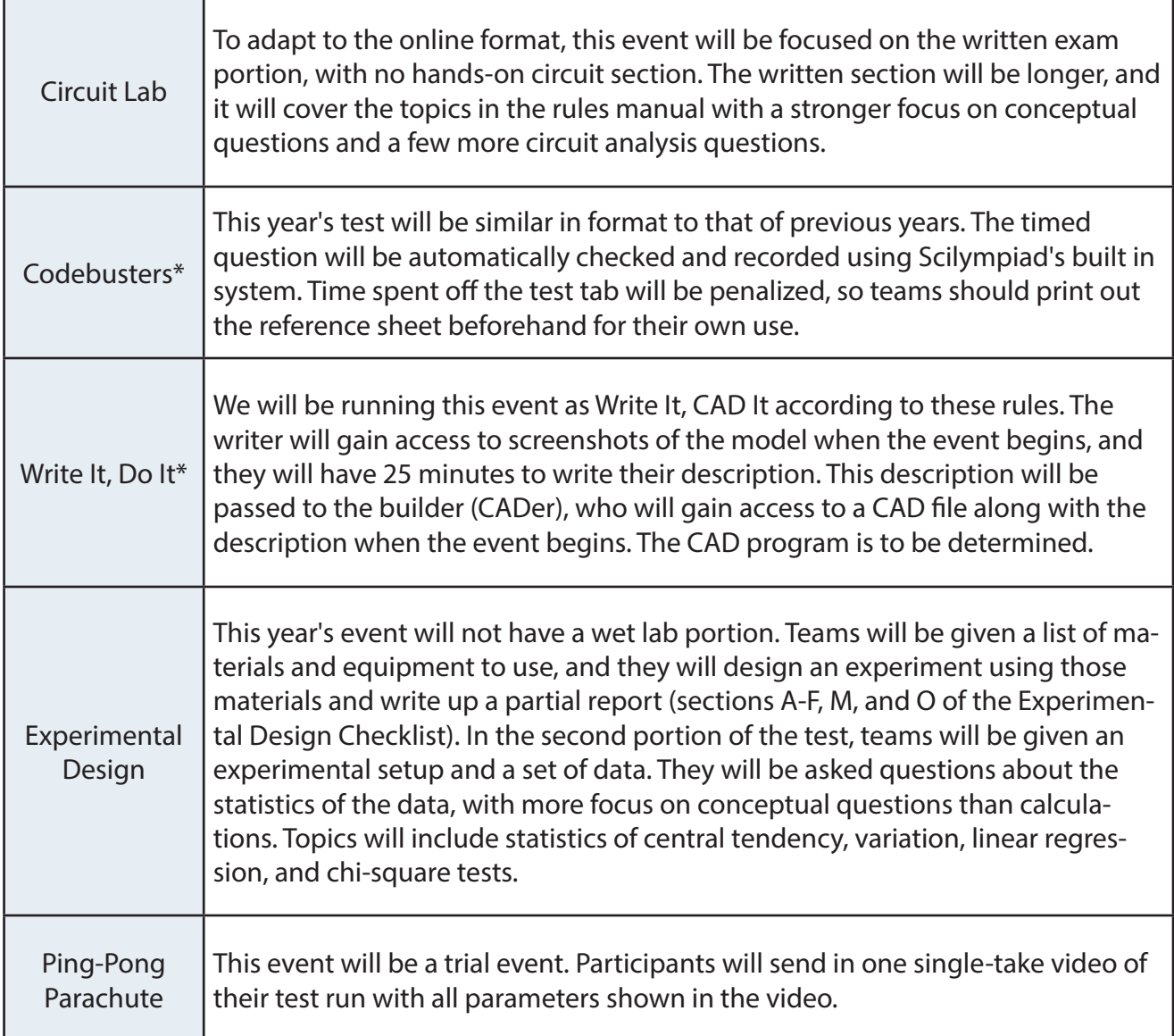

\* Rules subject to further modification

## BUILD EVENTS

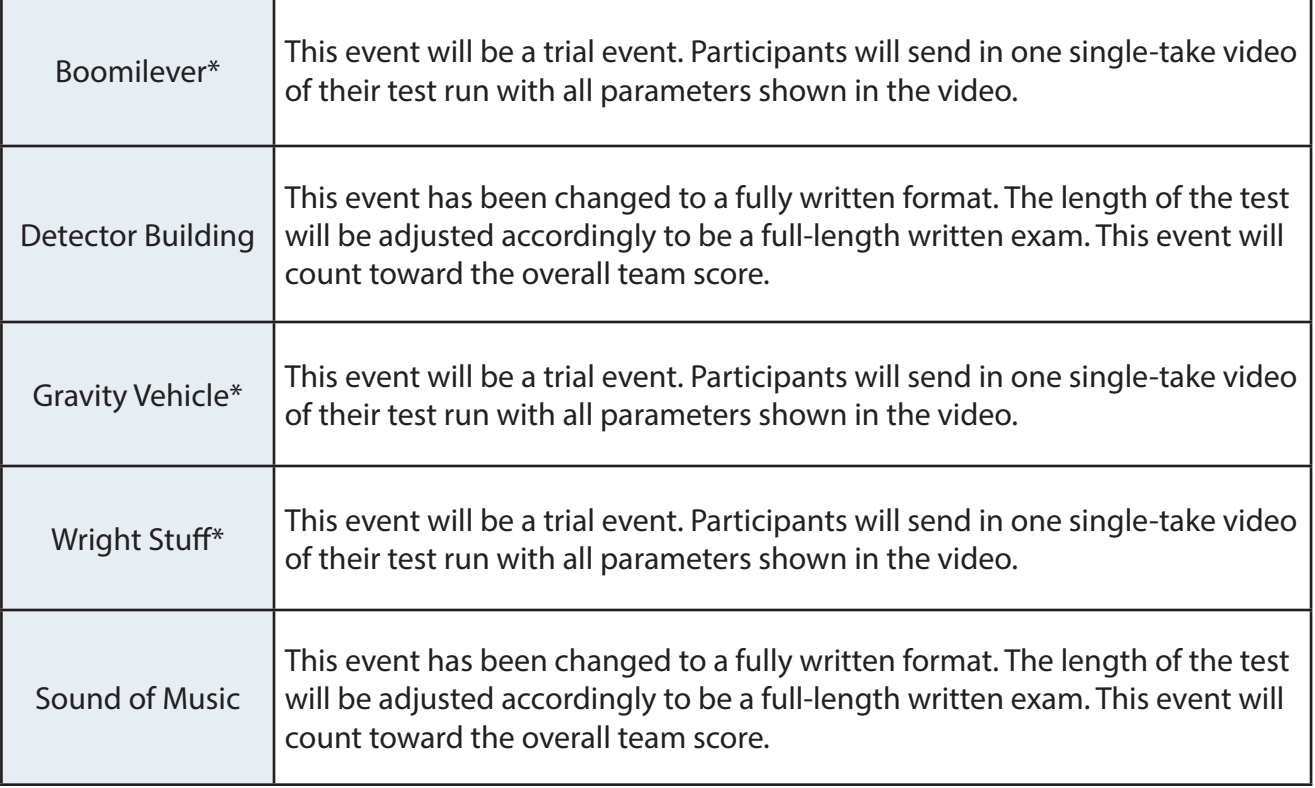

\* Your safety is our first priority. For these building events, please submit a video of your team running the device. All video submissions must be filmed at school under the team coach's supervision in order to qualify. Please title the video with the event name, your team number, and where the video was filmed.

Please follow all safety procedures and social distancing guidelines. These events will not count toward the overall team score, but will qualify for trial event awards. Please frequently check this page for additional specifications.

If local guidelines restrict your team's ability to film the device at school, please follow the local guidelines and do not attempt the build event. Teams that are found to be violating safety regulations, including filming at home, will be subject to disqualification.

# DEVICE TESTING POLICY

#### DEVICE TESTING POLICY FOR ALL TOURNAMENTS APPROVED BY PASO in 2020 and 2021

The testing of devices for Boomilever, Gravity Vehicle, Ping Pong Parachute, and Wright Stuff for any invitational tournament approved by PASO must occur in the school of the participating team and supervised by a coach, even if the school is not located in Pennsylvania. The same requirement applies to PASO regional and state tournaments. The purpose of this requirement is twofold. First, we are concerned that all safety policies, event rules, and PASO testing procedures (as specified by the PASO State Event Supervisor for an event) are followed, and we believe the best person to insure this is done is a coach. Therefore, goggles must be worn as required by the rules for all device testing. Second, all Covid protocols required by the school must be followed as well. Masks must be worn by all persons during device testing and social distancing must be practiced. If any video submitted for grading for these events shows violations of safety policies, event rules, testing procedures, or Covid protocols, the team may be disqualified from the event or penalty applied to the team score for the event.

We realize that some teams may not have access to the school at the time of a tournament and may not be able to test devices as required by this policy (which means they may not participate in these events). That is why these events have been classified as trial events and do not affect team scores.

Testing of the devices for these events during the construction phase may be done at student homes, provided the PASO Parent Acknowledgement is on file with the head coach. However, PASO will not allow testing of devices for these events to be conducted at student homes for tournaments. If an invitational tournament includes other events not listed above that include any device testing, the testing of those devices for the tournament must be conducted in the school and not at a student home.

Since testing of devices must occur in the school, all tournaments approved by PASO are considered mini/satellite hybrid tournaments. Therefore, each team must submit the Satellite SO form (PASO version) if they plan to participate in events that include device testing. If an administrator will not sign the Satellite SO form, the team may not participate in any event in which device testing is required.

Effective 12/1/2020

For the Penn Science Olympiad Invitational, the following events will be counted as trial events. They will count toward individual awards, but will not count toward the team's total score: Boomilever, Gravity Vehicle, Wright Stuff, Ping Pong Parachute, and Solar Power.

### CONTACT INFORMATION

If you have any questions or concerns, please do not hesitate to reach out to us.

- Website: http://pennscienceolympiad.org
- Email: pennscienceolympiad@gmail.com
- Scilympiad: scilympiad.com/soup
- Facebook: facebook.com/ScienceOlympiadatPenn/
- Instagram: instagram.com/ScienceOlympiadatPenn/
- Twitter: twitter.com/pennscioly/
- SciOly.org forum: scioly.org/forums/viewtopic.php?f=294&t=18136
- Live-Tournament Updates: pennscienceolympiad.org/updates/

Announcements:

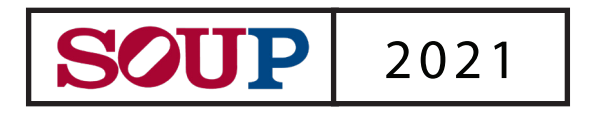